#### 1 Supplementary Material

# 2 Supplement S1: Further Details of the Partial Least Squares approach 3 PLS operates by projecting X and Y into new spaces, determined by maximising the covariance 4 between the projections of **X** and **Y**. The transformations of **X** and **X** are given by  $X = TP^T + E$ 5 and  $Y = UQ^{T} + F$ , where T and U are the projections of X and Y respectively, P and Q are 6 orthogonal matrices, and E and F are independent and identically distributed error terms. It is 7 straightforward to show that  $Y = XB + G$ , where  $B = X^{-1}TQ^{T}$  and  $G = (U - T)Q^{T} + F$ . The 8 B matrix stores the PLS-regression coefficients, which can be interpreted as sensitivity indices 9 (Chang et al., 2015; Sobie, 2009).

## 10 Supplement S2: Calculating first order and total sensitivity indices using the Sobol method

#### 11 without dimension reduction

- 12 We run the following R script file:
- 13  $X = read.csv('InputStream TrainingData.csv', header = FALSE)$
- 14 |  $yALL = read.csv('OutputStream TrainingData.csv', header=FALSE)$
- 15  $\vert$  SI = matrix(-9999,nrow=dim(inputs)[2],ncol= dim(outputs)[2])
- 16  $\big|$  SI.total = matrix(-9999,nrow=dim(inputs)[2],ncol= dim(outputs)[2])
- 17 for (j in 1: dim(outputs)[2]) $\{y = as.matrix(yALL[j], rownames, force=NA)\}$
- 18  $m = km(\sim ., design = X, response = y, covtype = "matern3 2")$
- 19  $AB = random LHS(N, 16); A = AB, 1; dim(X)/27; B = AB, (dim(X)/27 + 1); (dim(X)/27 * 27)$
- 20  $\big| yA = predict.km(m, A, "UK", se.compile = FALSE, checkNames = FALSE)$ §mean
- 21  $yB = predict.km(m, B, "UK", se.compile = FALSE, checkNames = FALSE)$ §mean
- 22 | yA\_sum = mean(yA); yB\_sum = mean(yB); yAyA\_sum = mean(yA^2); yByB\_sum = mean(yB^2)

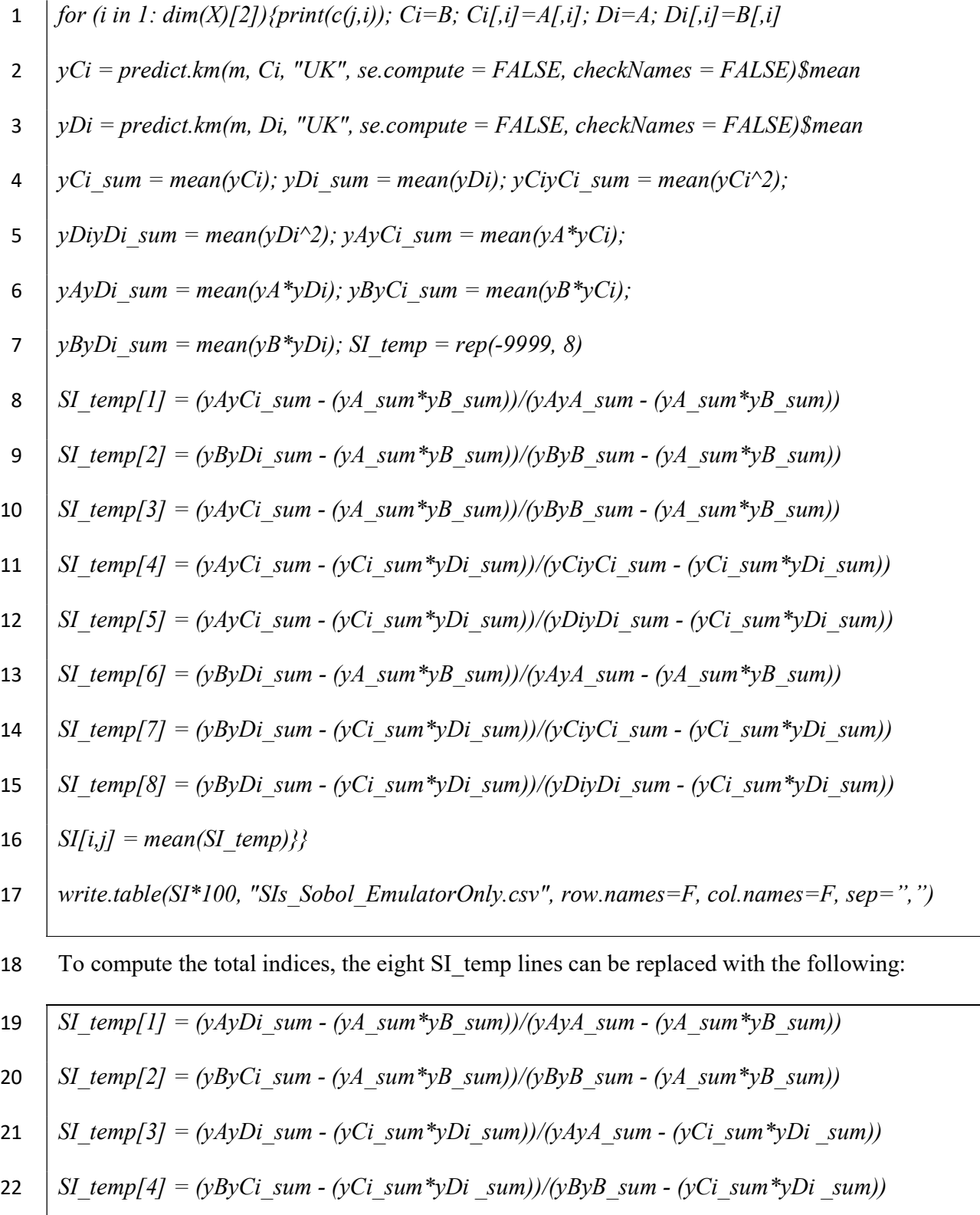

Supplement S3: Calculating first order and total sensitivity indices using the Sobol method,

# using principal component analysis to reduce the dimensionality of the output

We run the following R script file to compute the sensitivity indices for the emulator-PCA

hybrid approach. The R script below can be modified to ensure that the number of principal

components included accounts for a specified proportion of the variance (chosen here to be

99%).

X =read.csv('InputsNorm\_TrainingData.csv', header=FALSE) yALL =read.csv('Outputs\_TrainingData.csv', header=FALSE) S = var(Y); S.eig = eigen(S) eig.value.cumul = cumsum((S.eig\$values/sum(S.eig\$values))\*100) yALL.dim.index = c(1:dim(yALL)[2]); Npca=min(yALL.dim.index[eig.value.cumul>99]) ptm <- proc.time() AB <- randomLHS(N,(dim(X)[2]\*2)) A <- AB[,1:dim(X)[2]]; B <- AB[,(dim(X)[2]+1):(dim(X)[2]\*2)] yA\_PCA=matrix(-9999,N,Npixels); yB\_PCA=matrix(-9999,N,Npixels) for (j in 1:Npc){ PC <- matrix(rep(S.eig\$vectors[,j],dim(X)[1]),nrow=dim(X)[1],ncol=Npixels,byrow=TRUE) y\_PCj <- as.matrix(rowSums(PC\*Y),rownames.force=NA) assign(paste("m",j, sep=""),km(~ ., design = X, response = y\_PCj, covtype = "matern5\_2")) yA\_PCA[,j] <- predict.km(eval(as.symbol(paste("m",j,sep=""))), A, "UK", se.compute = FALSE, checkNames = FALSE)\$mean yB\_PCA[,j] <- predict.km(eval(as.symbol(paste("m",j,sep=""))), B, "UK", se.compute = FALSE, checkNames = FALSE)\$mean 

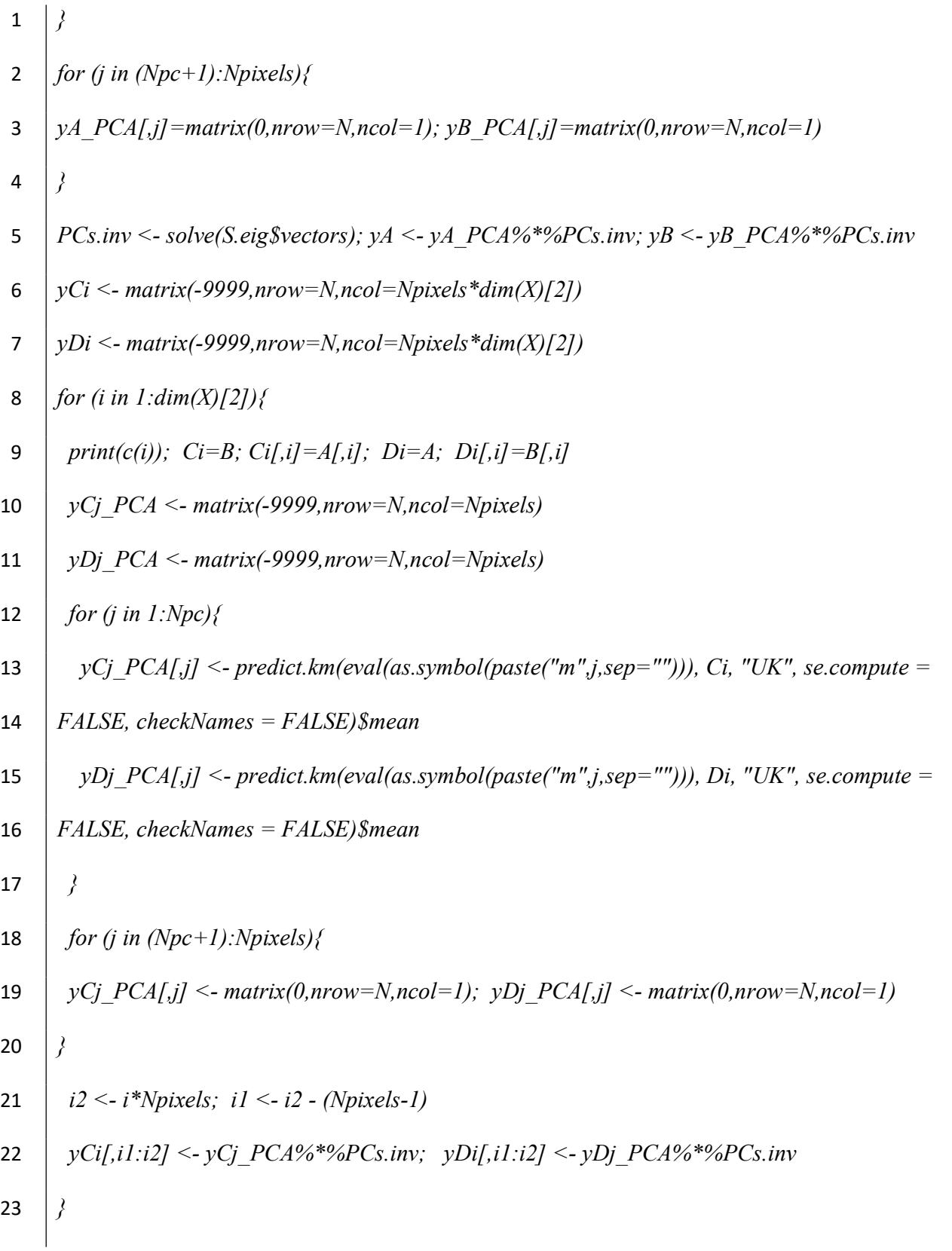

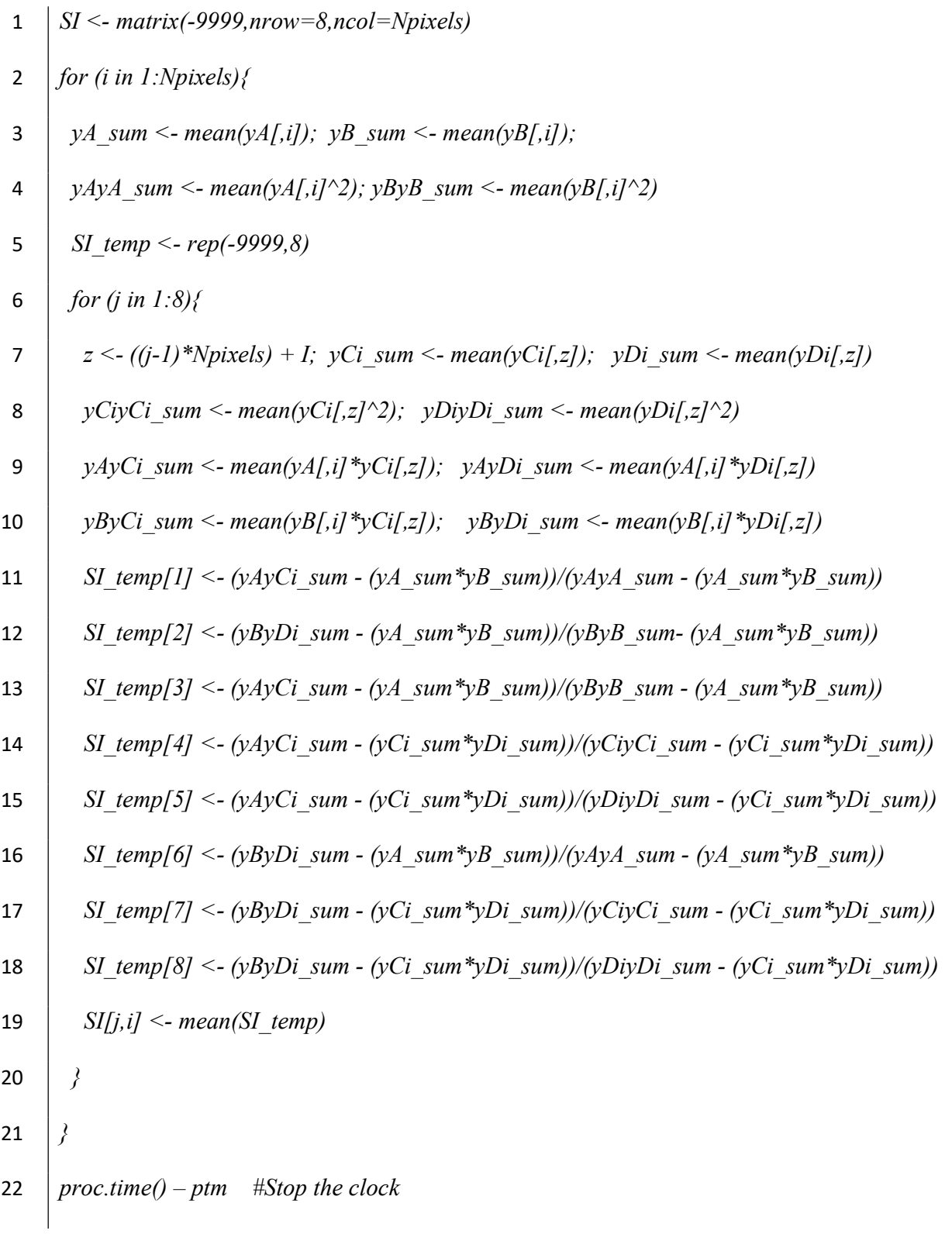

- 1 | write.csv(data.frame( $SI*100$ ), file =
- 2 | paste("SIs Sobol EmulatorPCA ",modelN,"  $N''$ ,N,".csv",sep=""), row.names=FALSE)

### 3 Supplement S4: Basic emulator diagnostic checks

- 4 We run the followingR script file:
- 5 | library(sensitivity); library(DiceKriging); library(DiceOptim); library(lhs);
- 6  $X = read.csv('InputStream TrainingData.csv', header = FALSE)$
- 7 | inputs val norm = maximinLHS(30,dim(X)[2])
- 8 write.table(inputs val norm,"InputsNorm TrainingData.csv", row.names=F, col.names=F,

9 
$$
|sep="right"')
$$

- 10 inputs val = matrix(-9999,nrow=30,ncol=dim(X)[2]))
- 11 for (i in 1:dim(X)[2]){inputs[,i] = (inputs val\_norm[,i]\*(max(X[,i])-min(X[,i])) + min(X[,i
- 12 write.table(inputs val,"Inputs ValidationRuns.csv", row.names=F, col.names=F, sep=",")
- 13 Each row of the *Inputs ValidationRuns.csv* file provides the input values for a given model
- 14 simulation, and we write the output to a corresponding row in the output file
- 15 Outputs ValidationRuns.csv. The diagnostic check compares the outputs of the simulator at the
- 16 validation inputs with those predicted by the emulator. We run the following R script file to
- 17 carry out this diagnostic check:
- 18 |  $X = read.csv('InputStream TrainingData.csv', header = FALSE)$
- 19 |  $yALL$  =read.csv('Outputs TrainingData.csv', header=FALSE)
- 20  $\mid$  X val=read.csv('InputsNorm\_ValidationRuns.csv', header=FALSE)
- 21 |  $yALL$  val =read.csv('Outputs ValidationRuns.csv', header=FALSE)
- 22  $\int$  for (j in 1: dim(yALL)[2]){y = as.matrix(yALL[,j],rownames.force=NA)

![](_page_6_Picture_95.jpeg)

![](_page_7_Figure_0.jpeg)

 $\frac{1}{2}$ 

Figure S1. Annual column mean CH<sub>4</sub> lifetime calculated by the FRSGC and GISS chemistry models (x-axis) versus predicted by the Gaussian Process emulator (y-axis).

![](_page_7_Figure_3.jpeg)

![](_page_7_Figure_4.jpeg)

![](_page_7_Figure_5.jpeg)

![](_page_8_Figure_0.jpeg)

 $\frac{2}{3}$ 

model showing the inputs not already included in Figure 3.

![](_page_9_Figure_0.jpeg)

 $\begin{array}{c} 2 \\ 3 \end{array}$ Figure S4. Sensitivity indices for the four minor inputs for the GISS chemistry transport model

4 showing the inputs not already included in Figure 4.

1